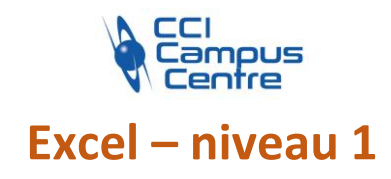

# **OBJECTIFS**

Concevoir un tableau simple par des opérations de saisie, de modification, de mise en forme …

Découvrir des formules de calculs simples et utiliser les fonctions de calculs de base

Réaliser différents types de graphiques (histogramme, secteur…) pour illustrer les chiffres

# **PROGRAMME**

#### *Se repérer à l'écran*

La fenêtre, le ruban, la barre d'outils d'accès rapide Comprendre les différentes formes de pointeurs

### *Créer et modifier des tableaux*

Saisir, corriger des données, des formules Sélectionner, se déplacer dans la feuille Utiliser l'assistant fonction, les recopies Présenter : mise en forme des cellules Le remplissage instantané

# *Utiliser les formules de calcul et les fonctions de base*

Comprendre la construction et la syntaxe d'une formule Calculs arithmétiques avec opérateurs : + - \* / Calculs avec les fonctions : SOMME, MOYENNE, MAX, MIN, NB Calcul de pourcentage Utilisation de la fonction SI simple pour réaliser des calculs conditionnels par l'assistant de fonction Notion de références relatives ou absolues

# *Réaliser la mise en page*

Le travail avec l'aperçu et l'impression Orientation Marges En-tête et pied de page Les zones d'impression

# *Comprendre la structure et la gestion du classeur*

La gestion des feuilles de calcul, les liaisons entre feuilles

# *Insérer des graphiques*

Création Les différents types de graphiques La personnalisation (légende, texte, ...) La mise en page

# *Insérer des objets*

Images **Wordart** Graphiques dans la feuille de calcul

### **PUBLIC - PREREQUIS**

Toute personne ayant à utiliser ce logiciel et possédant des connaissances sous Windows

#### **PEDAGOGIE**

Essentiellement pratique à partir de nombreux travaux dirigés

### **MOYENS ET OUTILS**

Exercices pratiques Support de cours 1 personne par ordinateur

#### **INTERVENANT**

Expert en bureautique et informatique

#### **MODALITES D'EVALUATION**

Positionnement pré et post formation par le formateur Bilan oral de fin de formation Appréciation des acquis sur l'attestation de formation Grille d'évaluation individuelle de fin de formation

### **DUREE**

3 jours soit 21 heures

#### **DATES**

10-12-17 octobre 2023 5-7-12 décembre 2023 14-19-21 mars 2024 4-6-11 juin 2024 19-24-26 septembre 2024 3-5-10 décembre 2024

#### **PRIX**

595 € par stagiaire

# **CONTACT**

Nathalie PRIN : 02 54 53 52 02 CCI CAMPUS CENTRE 16, place Saint Cyran 36000 CHATEAUROUX 02 54 53 52 00 www.campus-centre.fr fpc@indre.cci.fr Siret : 183 600 014 000 17 N° d'activité formation : 2436P000136